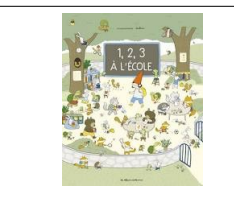

## **Explorer le monde : se repérer dans l'espace**

## Mémory

Consigne : retrouve les images identiques aux modèles . Pose-les en dessous. ( plastifier et découper)

PS

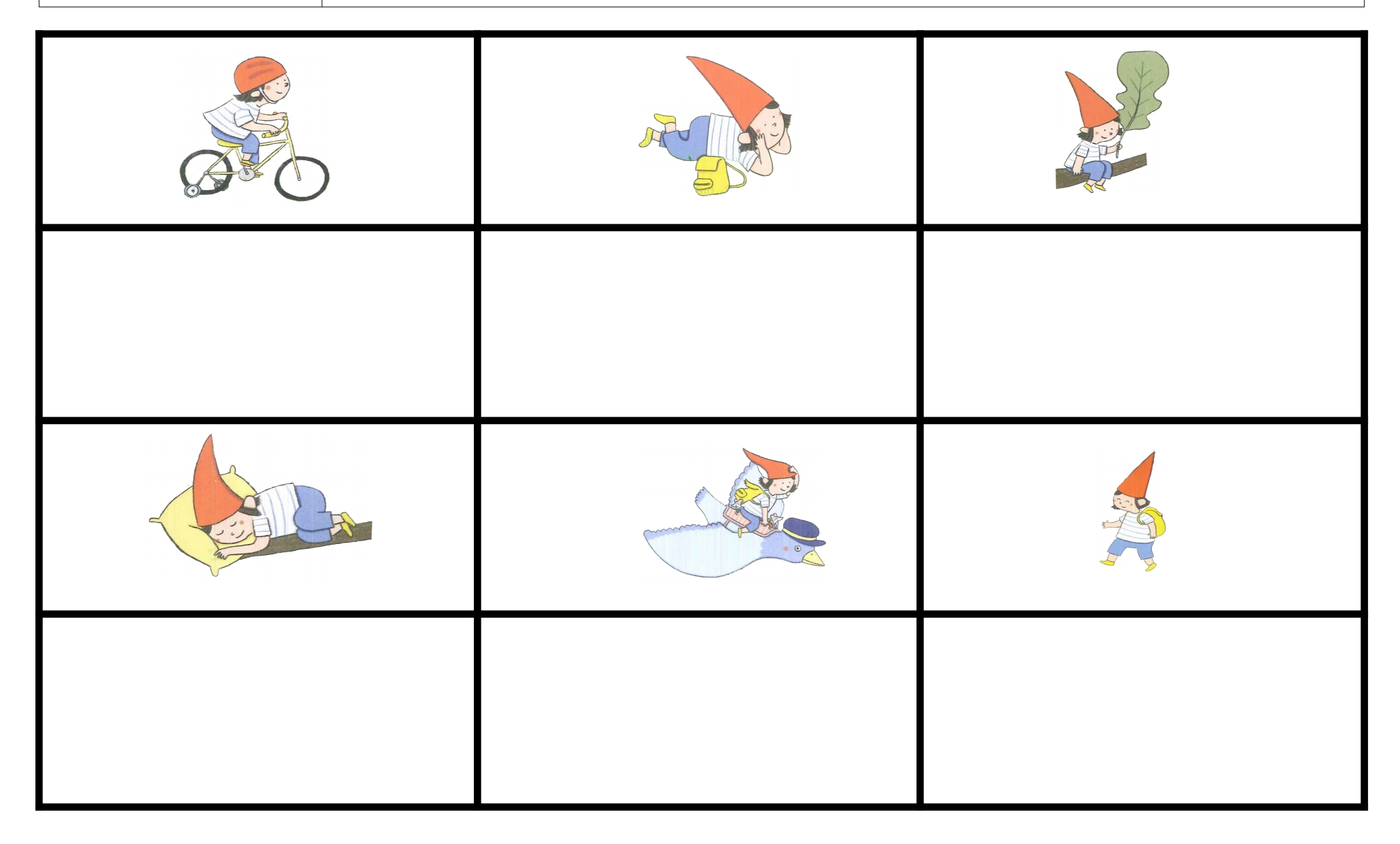

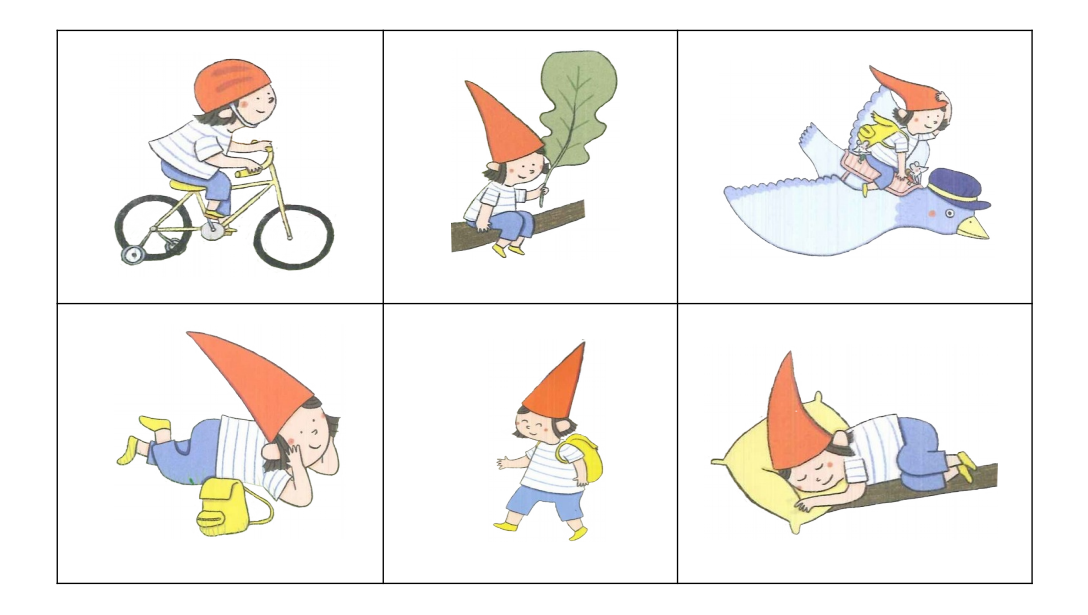

(images à découper)